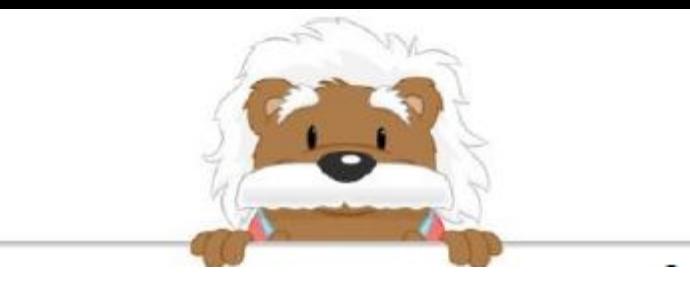

Starting graphs Draw arrows to place the shapes in the appropriate columns

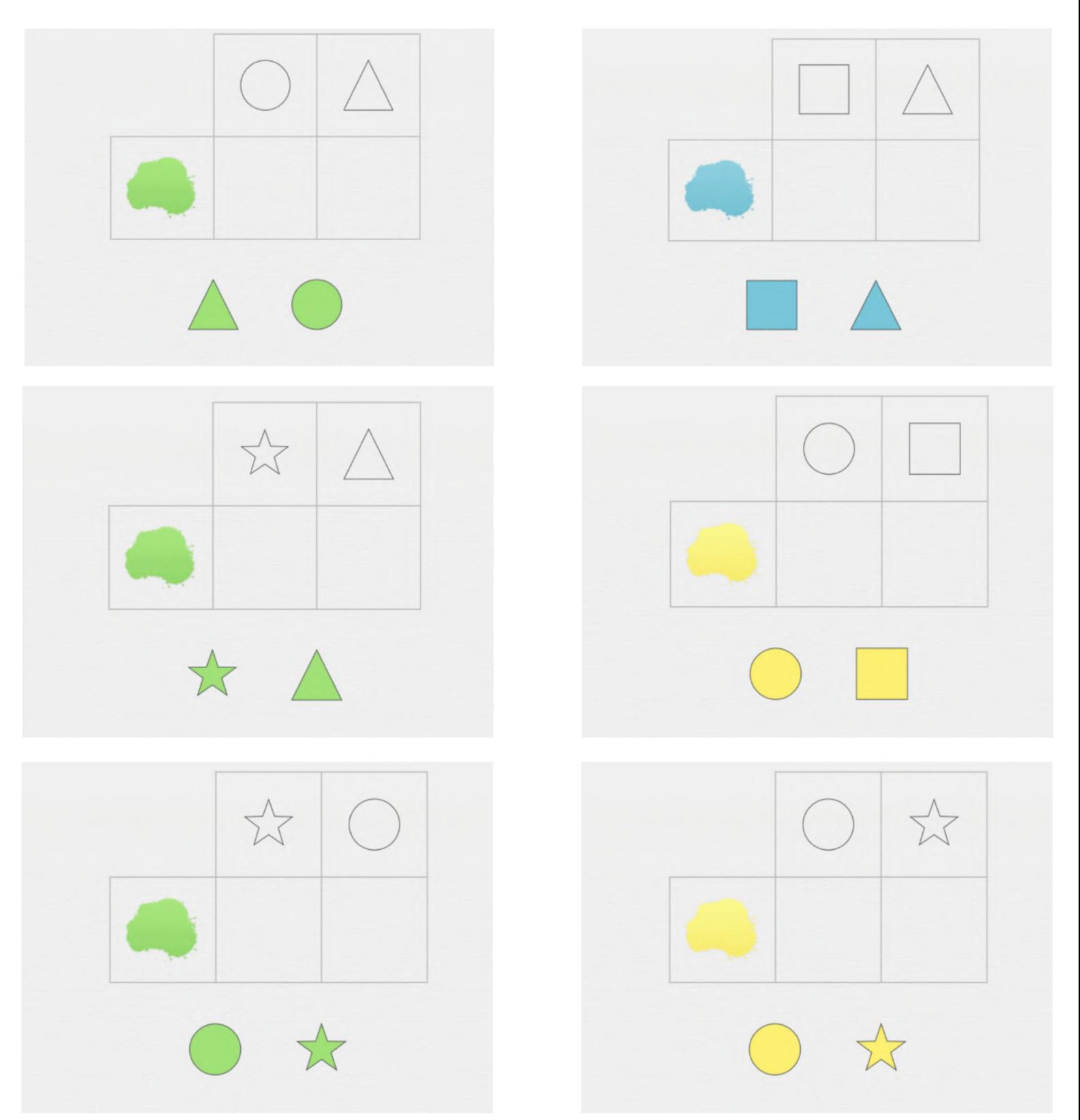

## myBlee Math